# **МІНІСТЕРСТВО ОСВІТИ І НАУКИ УКРАЇНИ Волинський національний університет імені Лесі Українки Факультет іноземної філології Кафедра прикладної лінгвістики**

## **СИЛАБУС вибіркової навчальної дисципліни**

## **ПРАКТИКУМ З ІНФОРМАЦІЙНИХ ТЕХНОЛОГІЙ**

підготовки бакалавра спеціальності 035 Філологія

форма навчання Денна, заочна курс 2-й, 3-й, 4-й

освітньо-професійна програма Прикладна лінгвістика. Переклад і комп'ютерна лінгвістика семестр ІІІ, ІV, V, VІ, VІІ, VІІІ

**Силабус навчальної дисципліни** «Практикум з інформаційних технологій» підготовки бакалавра, галузі знань 03 Гуманітарні науки, спеціальності 035 Філологія, за освітньо-професійною програмою «Прикладна лінгвістика. Переклад і комп'ютерна лінгвістика».

**Розробник**: Крестьянполь Любов Юріївна доцент, к.т.н., доцент. Линник Юрій Миколайович доцент, к.п.н., доцент

### **Силабус навчальної дисципліни затверджено на засіданні кафедри прикладної лінгвістики**

протокол № 1 від 31 серпня 2021 р.

.

Завідувач кафедри: Сеникально Біскуб І.П.

©Крестьянполь, Л.Ю., Линник, Ю.М., 2021 р.

# **І. ОПИС НАВЧАЛЬНОЇ ДИСЦИПЛІНИ**

Графічні редактори

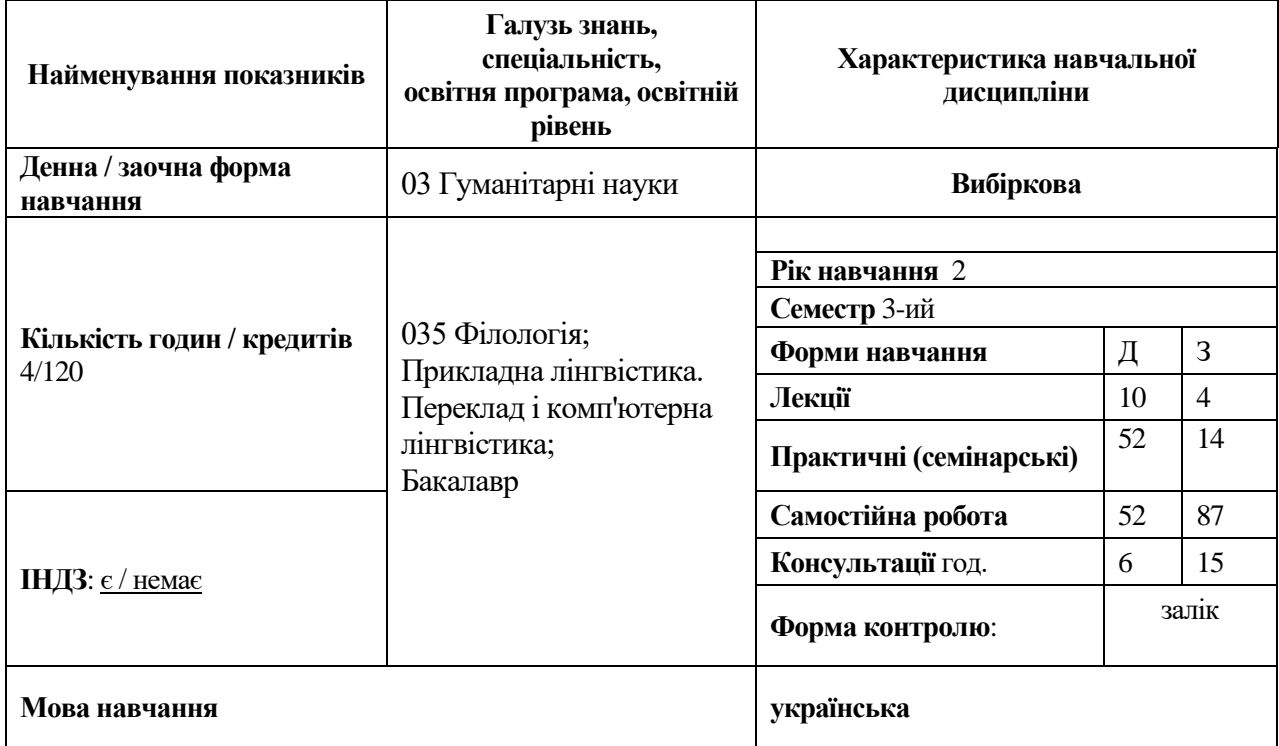

## Бази даних

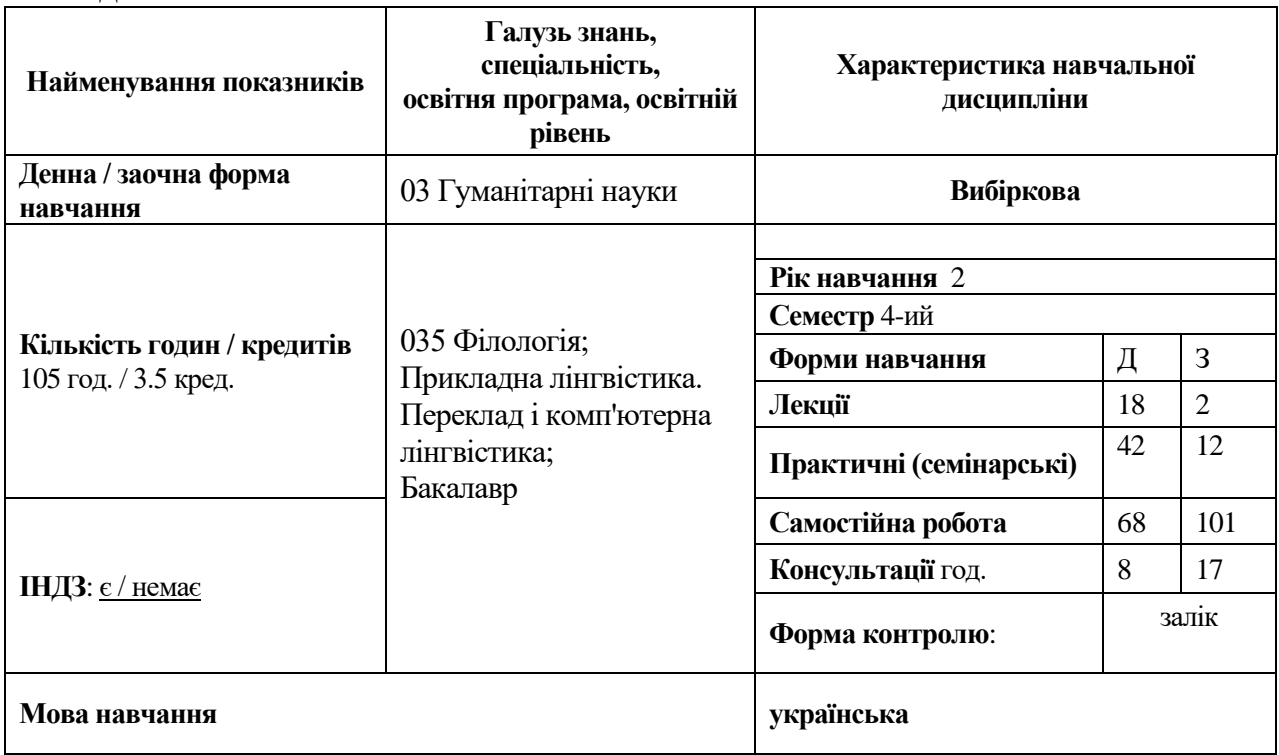

Тестування програмного забезпечення

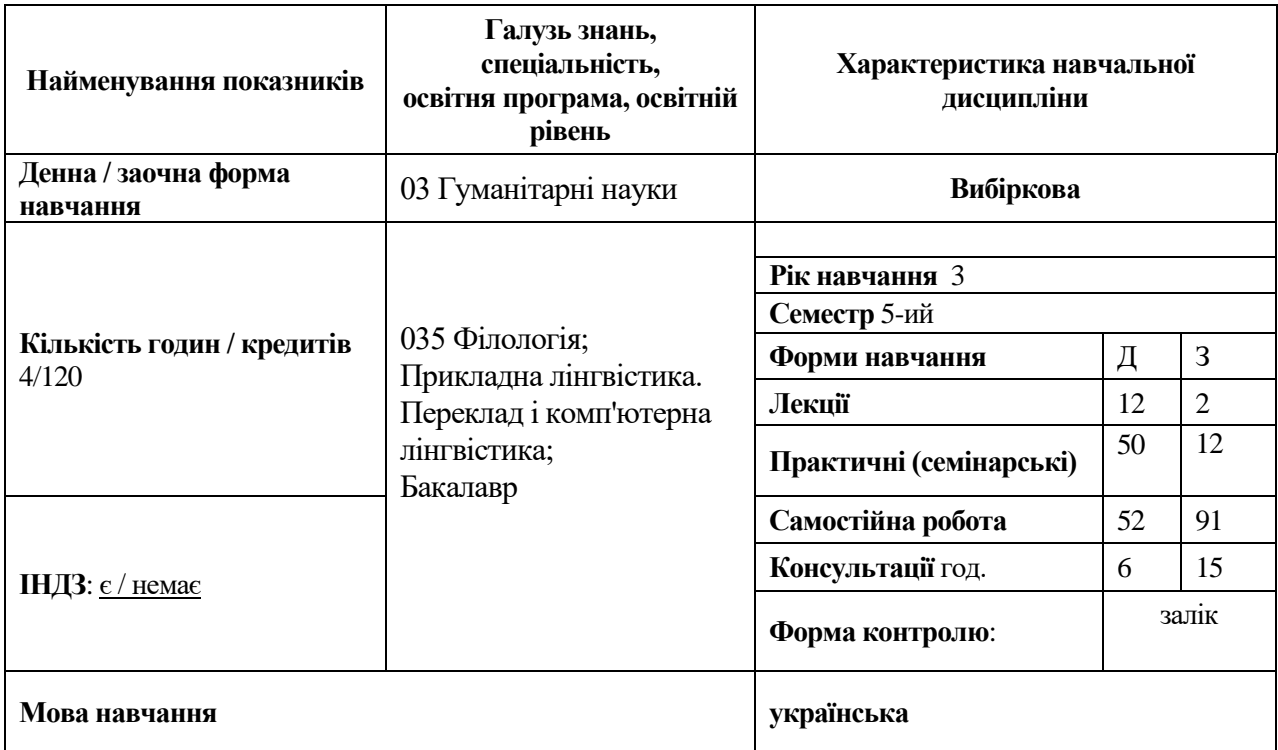

## Системи управління контентом

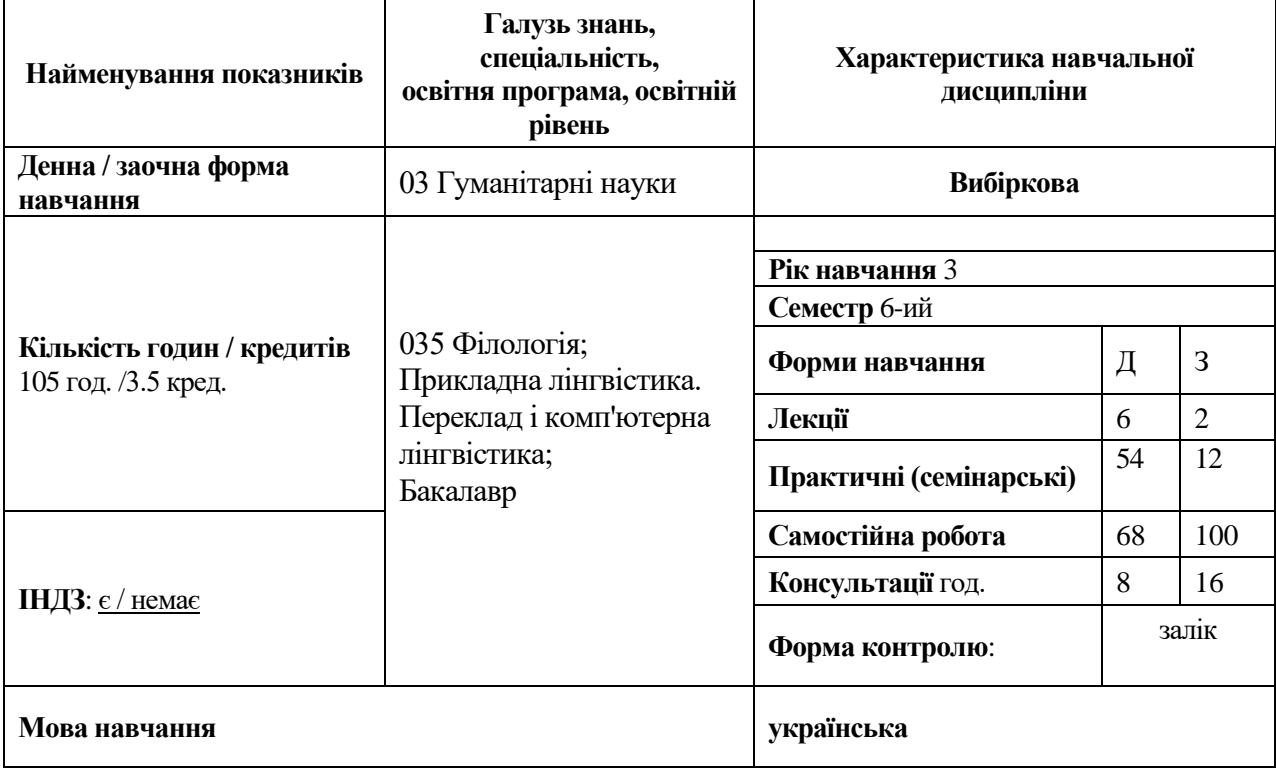

## Основи ІТ безпеки

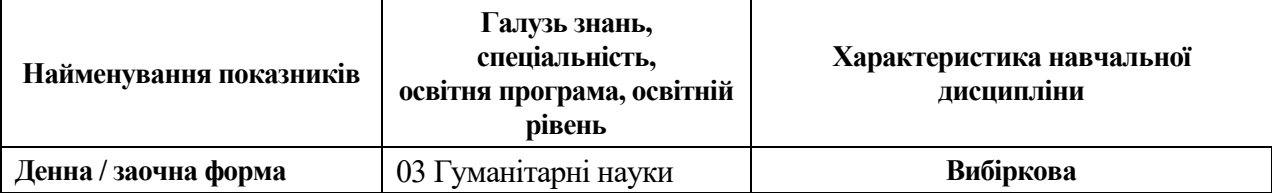

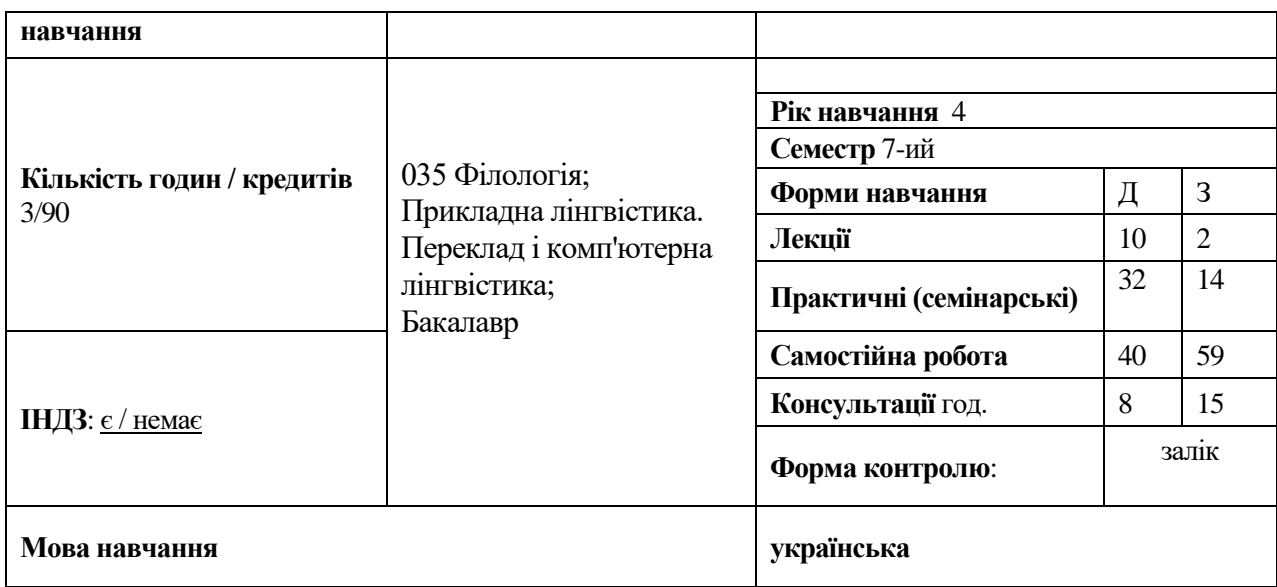

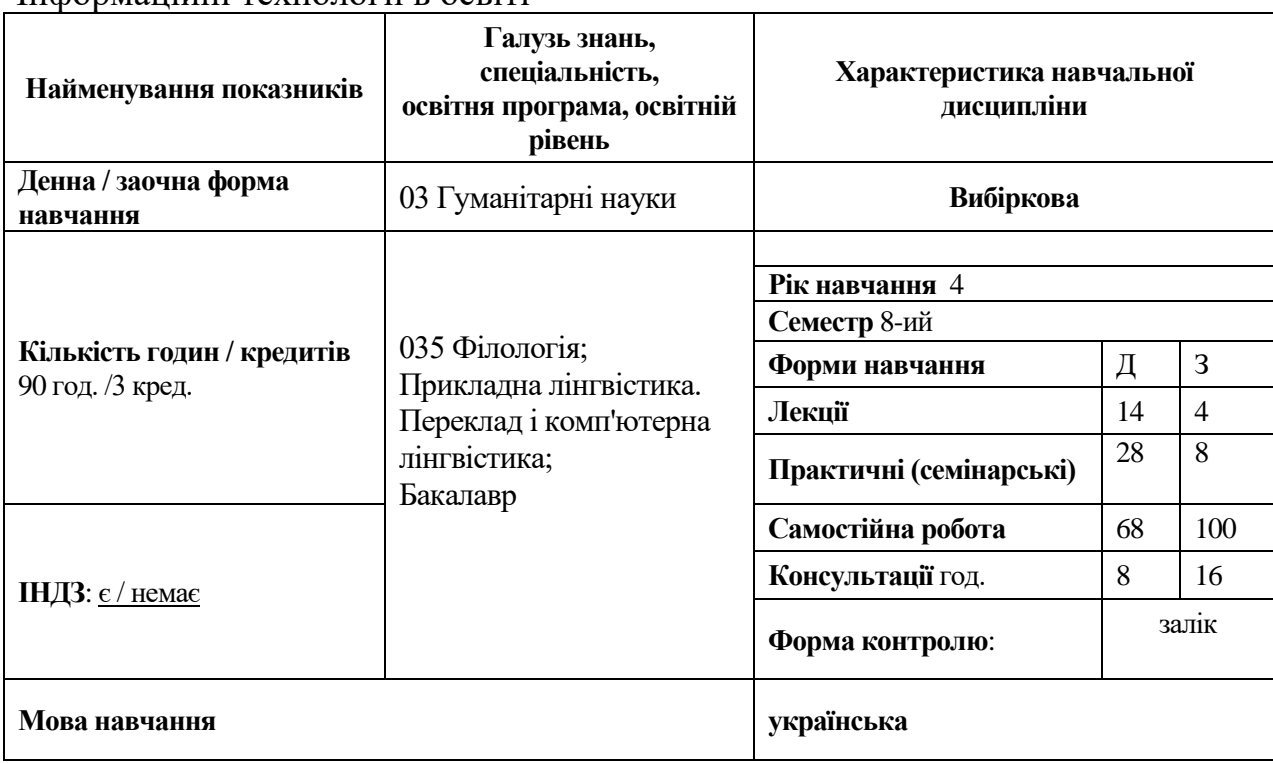

#### Інформаційні технології в освіті

### **ІІ. ІНФОРМАЦІЯ ПРО ВИКЛАДАЧА**

Крестьянполь Любов Юріївна Науковий ступінь: кандидат технічних наук Вчене звання: доцент Посада: доцент Контактна інформація: : lkrestyanpol@gmail.com Дні занять<http://194.44.187.20/cgi-bin/timetable.cgi>

Линник Юрій Миколайович Науковий ступінь: кандидат педагогічних наук Вчене звання:

Посада: доцент Контактна інформація: yu.lynnyk@vnu.edu.ua Дні занять http://194.44.187.20/cgi-bin/timetable.cgi

### **ІІІ. ОПИС ДИСЦИПЛІНИ**

1. **Анотація.** Навчальна дисципліна "Практикум з інформаційних технологій " відноситься до циклу вибіркових дисциплін підготовки бакалаврів в галузі 03 Гуманітарні науки, 035 Філологія, Прикладна лінгвістика. Переклад і комп'ютерна лінгвістика.

Дисципліна *«Графічні редактори»* складається з лекцій, практичних занять та самостійної роботи студентів. Самостійна робота студентів в аудиторії здійснюється під час практичних занять, а також під час самостійного опрацювання лекційного матеріалу та підготовки до семінарів та заліку. Самостійна робота студентів поза університетом включає вивчення літературних джерел, матеріалу лекцій, підготовку до практичних занять, підготовку рефератів. При успішному вивченні даного курсу студент вмітиме: Створювати ІК та корегувати й працювати із растровою та векторною графікою. Предмет сформує основні знання для роботи у сфері веб-дизайну

Дисципліна «*Бази даних*» дозволить вам не лише «заглянути за куліси» функціонування сучасних інформаційних систем, а й самому навчитися проектувати, створювати та адмініструвати бази даних, які є основою будьякої сучасної інформаційної системи чи веб-додатку. Курс може бути як доповненням до курсу «Програмування та бази даних» так і окремим курсом, який спрямований на поглиблене вивчення особливостей проектування, адміністрування та менеджменту баз даних.

Дисципліна « *Тестування програмного забезпечення*». Тестувальники є дуже важливими людьми, бо без їхнього «зеленого світла» продукт не піде до запуску чи розвитку. Вам відомо, що зарплати в ІТ сфері є найвищими в Україні, а, оплата праці тестувальників лиш на 20-25% поступається оплаті розробників. Цей курс включає базові знання необхідні тестувальнику програмного забезпечення. Також курс розповідає чим саме займаються тестувальники та допоможе розпочати опановувати нову професію.

Дисципліна «*Системи управління контентом*» є продовження курсу «Основи WebUi розробки» та доповненням до курсу «Веб-дизайн». У ході вивчення дисципліни ви здобудете навики верстки різних типів веб сайтів за допомогою найпопулярніших на сьогодні CMS: Wordpress, Tilda та Wix.

Дисципліна *«Основи інформаційної безпеки»* складається з лекцій, практичних занять та самостійної роботи студентів. Самостійна робота студентів в аудиторії здійснюється під час практичних занять, а також під час самостійного опрацювання лекційного матеріалу та підготовки до семінарів та заліку. Самостійна робота студентів поза університетом включає вивчення літературних джерел, матеріалу лекцій, підготовку до практичних занять,

підготовку рефератів. Ознайомити студентів з принципами забезпечення інформаційної безпеки, як однієї з найважливіших сфер діяльності в умовах формування інформаційного суспільства, опанування основними термінами та категоріями інформаційної безпеки на рівні їх тлумачення та відтворення для практичного застосування та втілення у процесі професійної діяльності. Під час навчання студенти: досліджуватимуть актуальну інформацію про комплекс сучасних інформаційно-комунікаційних технологій; сформують високий рівень інформаційно-технологічної компетентності; набудуть уміння розуміти та розв'язувати поставлені перед ними задачі вибору технічних та програмних засобів захисту інформації; сформують навики пошуку нових шляхів розв'язання поставлених перед ними задач із врахуванням зміни технологій та вимог суспільства;

Дисципліна «*Інформаційні технології в освіті*» допоможе вам здобути навики грамотного та ефективного використання інформаційних технологій у професійній діяльності, забезпечить розуміння алгоритмів поліпшення якості навчання та гармонійний розвитку особистості у контексті інформаційного суспільства.

### 2. **Пререквізити.**

Вивчення дисципліни «*Тестування програмного забезпечення*» передбачає володіння знаннями, які отримані студентами при вивченні курсу: «Інформаційні технології», «Математичне моделювання».

Вивчення дисципліни «*Бази даних*» ґрунтується на здобутих у попередніх навчальних семестрах знаннях із таких курсів як «Інформаційні технології», «Математичне моделювання», «Основи Web UI розробки» та «Англійської мови», що необхідна для опрацювання навчальних матеріалів та розуміння інтерфейсу взаємодії зі спеціальними технологіями та додатками.

Вивчення дисципліни «*Системи управління контентом*» ґрунтується на здобутих у попередніх навчальних семестрах знаннях із таких курсів як «Інформаційні технології», «Основи Web UI розробки», «Графічні редактори» та «Англійської мови», що необхідна для опрацювання навчальних матеріалів та розуміння інтерфейсу взаємодії зі спеціальними технологіями та додатками.

Вивчення дисципліни «*Інформаційні технології у освіті*» ґрунтується на здобутих у попередніх навчальних семестрах знаннях із таких курсів як «Інформаційні технології», «Основи Web UI розробки» та «Англійської мови», що необхідна для опрацювання навчальних матеріалів та розуміння інтерфейсу взаємодії зі спеціальними технологіями та додатками.

3. **Метою** викладання навчальної дисципліни:

• «Графічні редактори» є формування у студентів теоретичних знань та практичних навичок щодо створення, редагування та конвертації графічної інформації та розробки інтерфейсу користувача.

• «Бази даних» є формування компетентностей, щодо вивчення концепції моделювання даних в інформаційних системах, організації реляційних, розподілених та об'єктно-орієнтованих баз даних та знань, етапів їх проектування, організації ефективної структури зберігання даних, організації запитів до збережених даних, методів забезпечення цілісності даних, а також здобуття практичних навичок використання мови запитів SQL в складі інформаційних системах.

• «Тестування програмного забезпечення» є формування у студентів теоретичних знань та практичних навичок щодо розробки якісного програмного забезпечення та його тестування.

• «Системи управління контентом» є формування у студентів теоретичних знань та практичних навичок верстки різних типів веб-сайтів засобами сучасних CMS.

• «Основи інформаційної безпеки» є ознайомлення студентів із базовими принципам та поняттями особистої інформаційної безпеки, та безпеки у сучасних інформаційних системах.

• «Інформаційні технології в освіті» є формування готовності раціонально використовувати інформаційно-комунікаційні технології для виконання професійних обов'язків із застосуванням комп'ютерної техніки.

### 4. **Результати навчання.**

Вивчення дисципліни "Графічні редактори" забезпечує формування у студентів таких компетентностей:

- створювати та корегувати графічні зображення растрової та векторної графіки;
- розробляти власні макети вебсайтів;
- застосовувати двовимірне моделювання в редакторі Adobe Photoshop.

Вивчення дисципліни "*Бази даних*" забезпечує формування у студентів таких компетентностей:

- збирати, обробляти та аналізувати інформацію в області інформаційних систем та технологій.
- обґрунтовувати вибір програмних продуктів, їх взаємодію та потенційний вплив на вирішення організаційних проблем, здійснювати їх впровадження та використання з дотриманням професійних і етичних стандартів.
- управляти базами даних, організовувати та підтримувати виконання комплексу заходів з впровадження інформаційних систем та сервісів.
- здійснювати проектувати бази даних із застосування сучасних програмних засобів.
- використовувати мови програмування, опису інформаційних ресурсів, специфікацій, інструментальні засоби під час проектування та створення інформаційних систем, продуктів і сервісів інформаційних технологій.
- вміти спроектувати базу даних для довільної предметної області в умовах використання конкретної бази даних та її оточення.

Вивчення дисципліни *"Тестування програмного забезпечення"* забезпечує формування у студентів таких компетентностей:

- Розробка сценаріїв тестування ПЗ.
- Розробка автотестів та постійне підвищення скілів, аби ці тести вдосконалювати.
- Проведення спеціальних тестів для ПЗ на виявлення багів.
- Контроль якості виконаної роботи та відповідальність за неї.
- Документування знайдених багів, їх опис та надання вичерпної інформації з метою, аби програмісти та розробники в майбутньому могли їх попередити та уникнути.

Вивчення дисципліни "Системи управління контентом" забезпечує формування у студентів таких компетентностей:

- ознайомлення із основними класами систем управління контентом(CMS), їх структурою та функціональними можливостями.
- здобуття навиків верстки різних типів сайтів засобами CMS Wix, Tilda, Wordpress.
- формування уміння розуміти, розділяти на окремі логічні блоки та розв'язувати, поставлені задачі;
- формування навиків пошуку нових шляхів розв'язання, поставлених перед вами задач, із врахуванням зміни технологій та вимог суспільства.

Вивчення дисципліни *"Основи інформаційної безпеки"* забезпечує формування у студентів таких компетентностей:

• володіння основними положеннями законодавства в галузі захисту інформації, міжнародних та національних стандартів безпеки інформаційних технологій (ІТ);

- реалізація механізмів та протоколів забезпечення конфіденційності, автентичності та цілісності даних ІТ;
- використання програмних та апаратних засобів розмежування доступу до інформації у автоматизованих системах та антивірусних засобів захисту інформації у персональних комп'ютерах;
- проведення аналізу безпеки комп'ютерної системи та усунення можливих шляхів несанкціонованого доступу до інформації;
- реалізація організаційних та програмних заходів щодо підвищення рівня безпеки зберігання інформації;
- володіння основними положеннями адміністрування прав доступу до комп'ютерної системи з метою перешкоджання призначення невиправданих привілеїв;
- володіння основними положеннями застосування криптографічних методів та засобів захисту інформації;
- здійснення моніторингу системи з метою пошуку програмних закладок та каналів витоку інформації.

Вивчення дисципліни "*Інформаційні технології в освіті*" забезпечує формування у студентів таких компетентностей:

- орієнтуватися у методах опрацювання, представлення, одержання, аналізу і захисту різного роду навчально-методичних матеріалів;
- створювати електронні дидактичні матеріали за допомогою хмарних сервісів та інших додатків;
- використовувати сучасні комп'ютерні технології у професійній діяльності;
- уміти враховувати психолого-педагогічні аспекти використання інформаційних технологій у навчанні;
- застосовувати здобуті компетентності для самостійного освоєння нових програмних засобів;
- використовувати цифрові технології для самоосвіти.

*Загальні компетентності (ЗК):*

- ЗК 3. Здатність спілкуватися державною мовою як усно, так і письмово
- ЗК 5. Здатність учитися й оволодівати сучасними знаннями.
- ЗК6. Здатність до пошуку, опрацювання та аналізу інформації з різних джерел.
- ЗК 11. Здатність застосовувати знання у практичних ситуаціях.
- ЗК 12. Навички використання інформаційних і комунікаційних технологій.

*Фахові компетентності (ФК)*:

- ФК8. Здатність вільно оперувати спеціальною термінологією для розв'язання професійних завдань.
- ФК 15. Здатність використовувати сучасні інформаційні системи та технології під час виконання функціональних завдань та обов'язків, знати основи безпечної роботи в інформаційних системах, методи створення баз даних та вебресурсів.

*Даний курс формує наступні програмні результати навчання (ПРН):*

- ПРН 1. Вільно спілкуватися з професійних питань із фахівцями та нефахівцями державною та іноземними мовами усно й письмово, використовувати їх для організації ефективної міжкультурної комунікації.
- ПРН 2. Ефективно працювати з інформацією: добирати необхідну інформацію з різних джерел, зокрема з фахової літератури та електронних баз, критично аналізувати й інтерпретувати її, впорядковувати, класифікувати й систематизувати.
- ПРН 3. Організовувати процес свого навчання й самоосвіти.
- ПРН 6. Використовувати інформаційні й комунікаційні технології для вирішення складних спеціалізованих задач і проблем професійної діяльності.
- 5. Структура навчальної дисципліни.

ІІІ семестр денна та заочна форми навчання

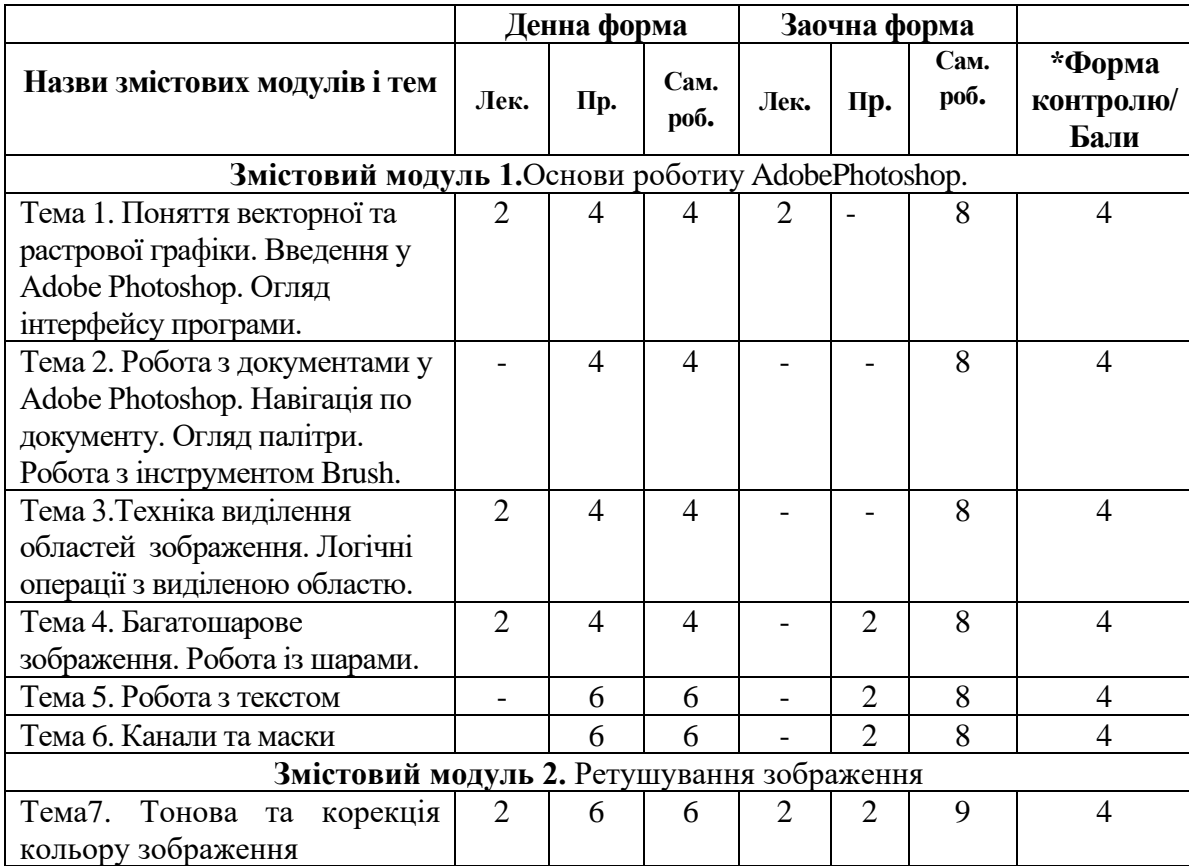

Графічні редактори

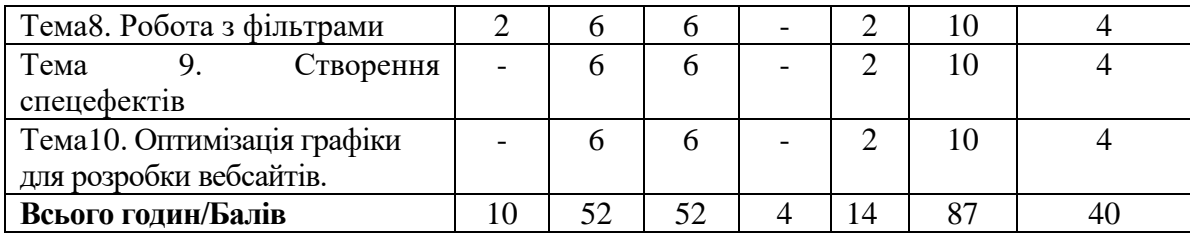

## ІV семестр денна та заочна форми навчання

## Бази даних

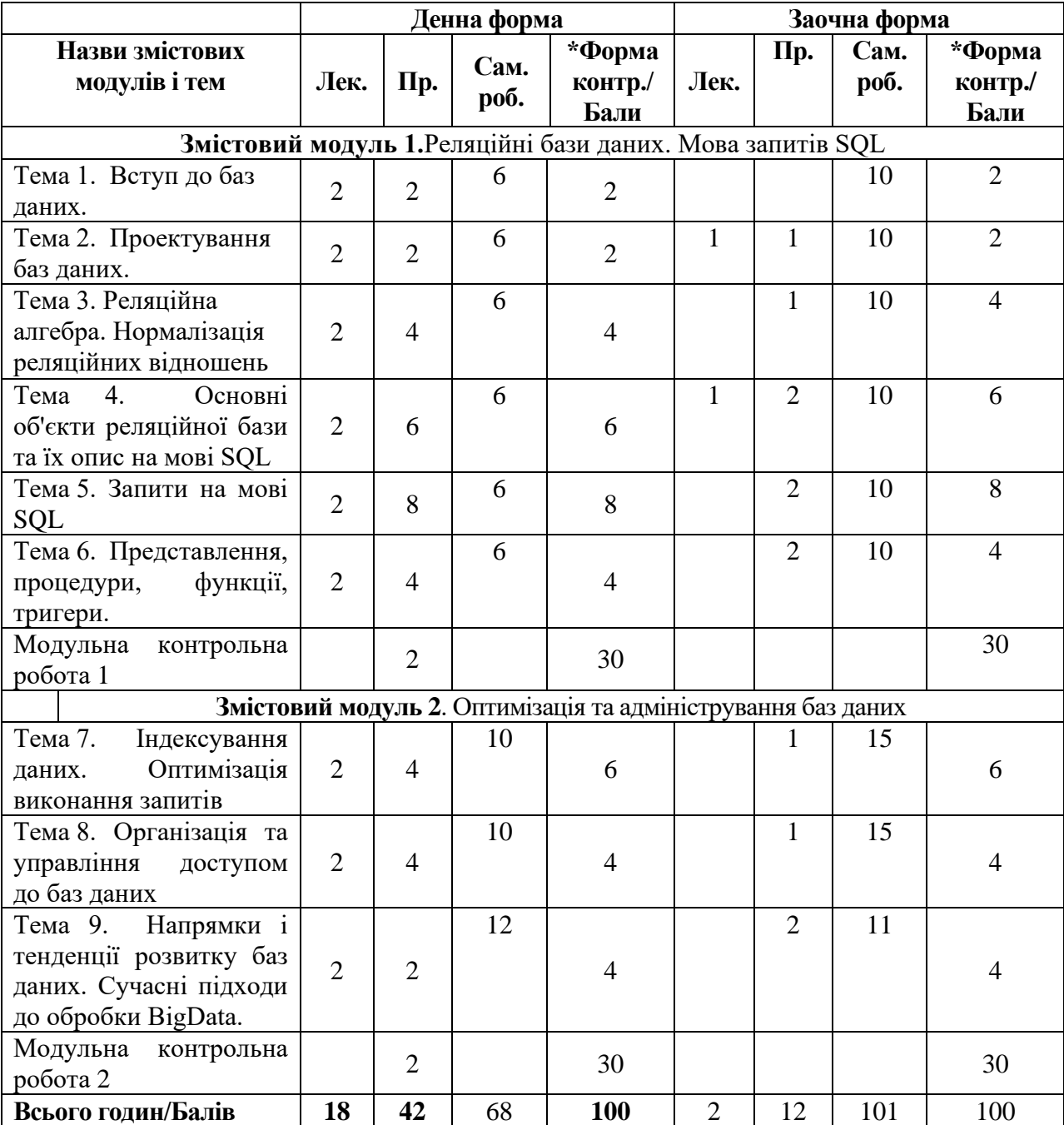

## Vсеместр денна та заочна форми навчання

## Тестування програмного забезпечення

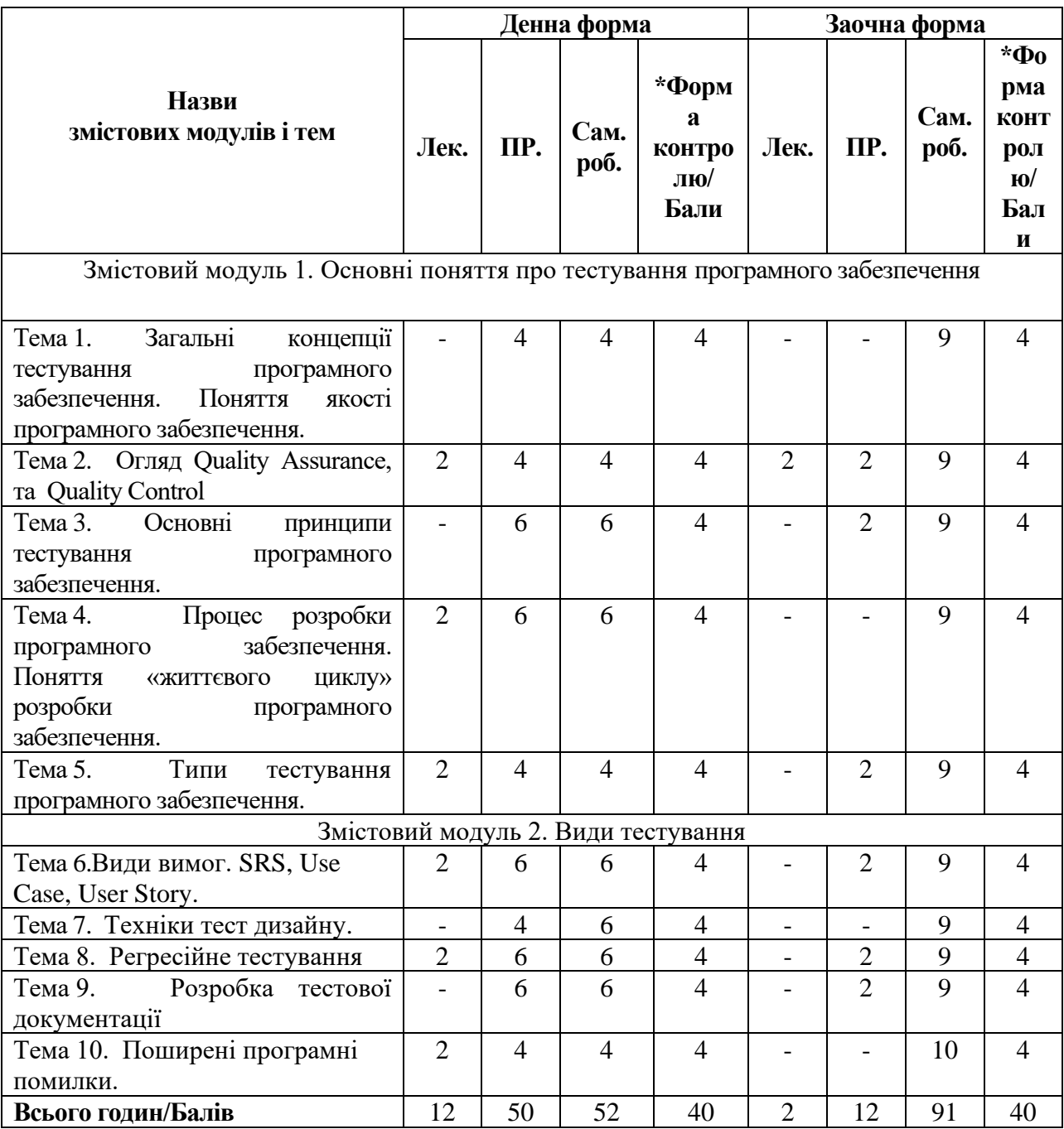

VІ семестр денна та заочна форми навчання

Системи управління контентом

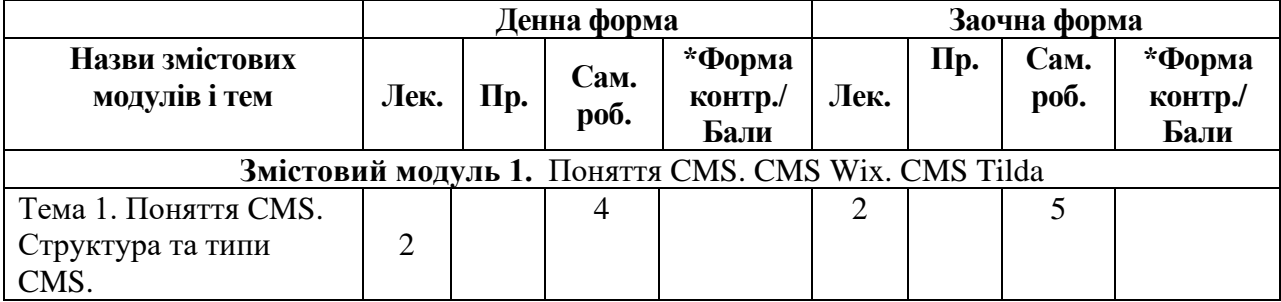

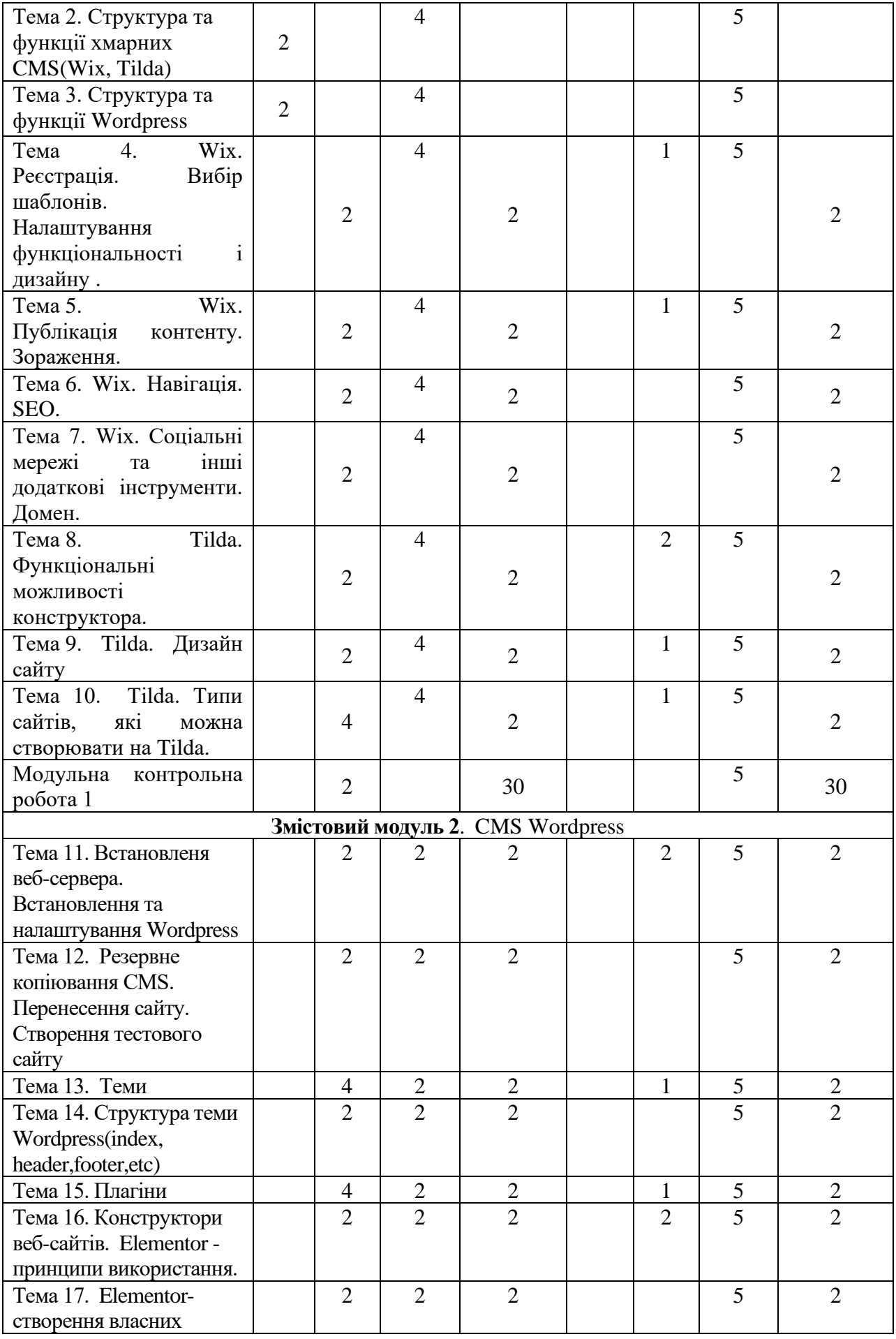

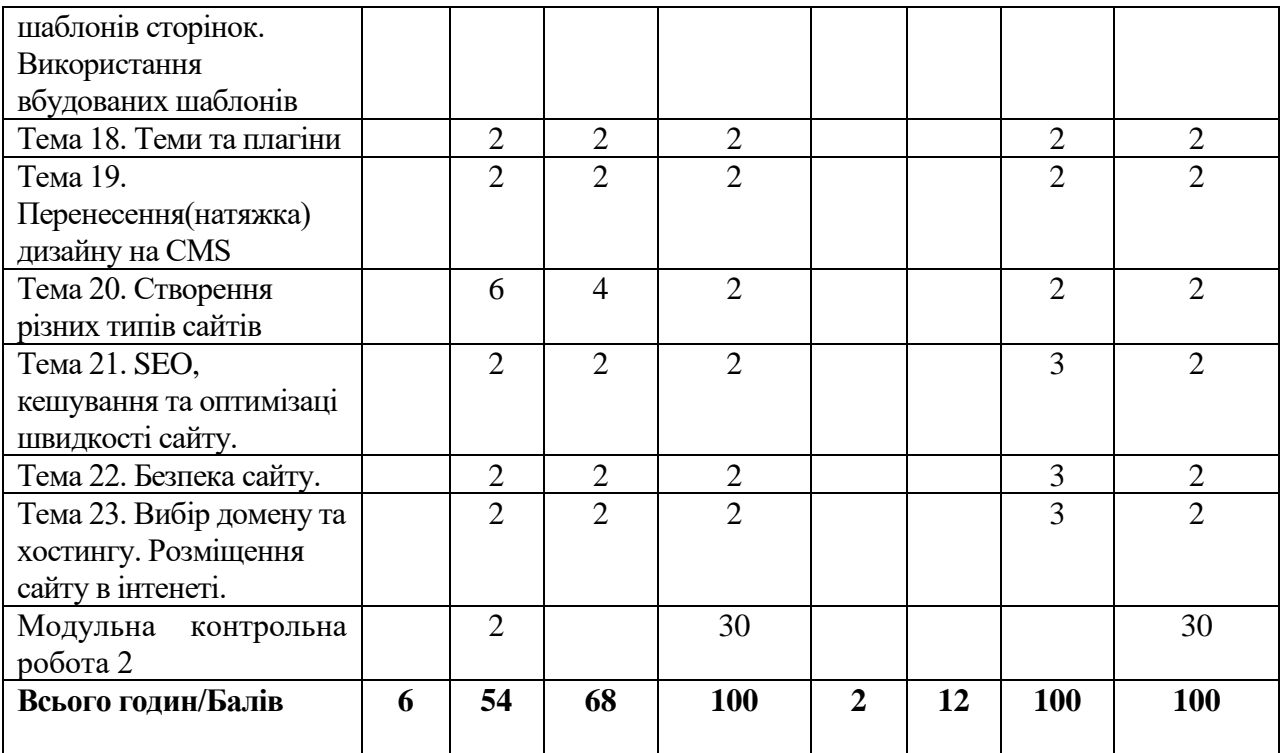

VІІ семестр денна та заочна форми навчання

## Основи інформаційної безпеки

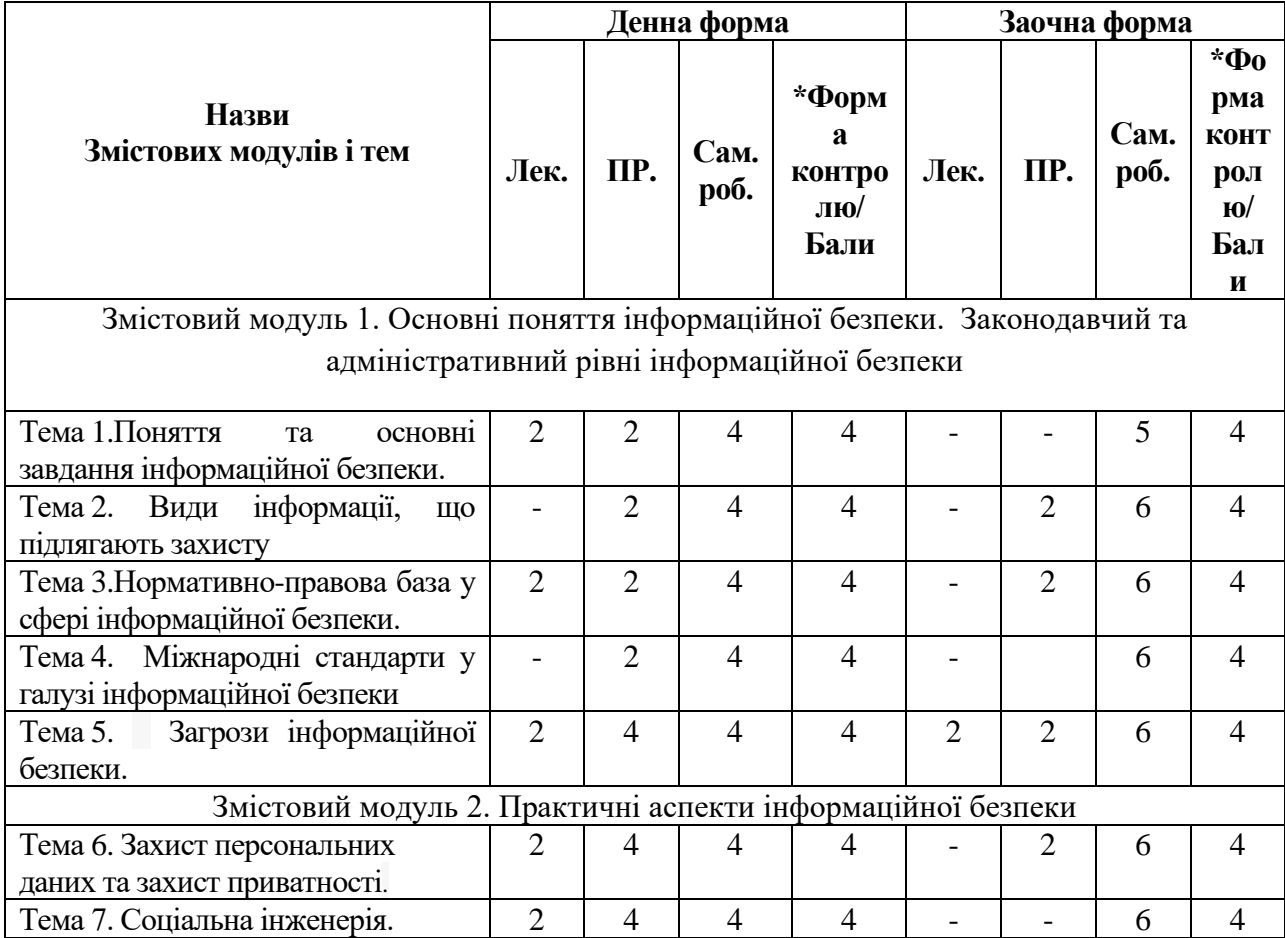

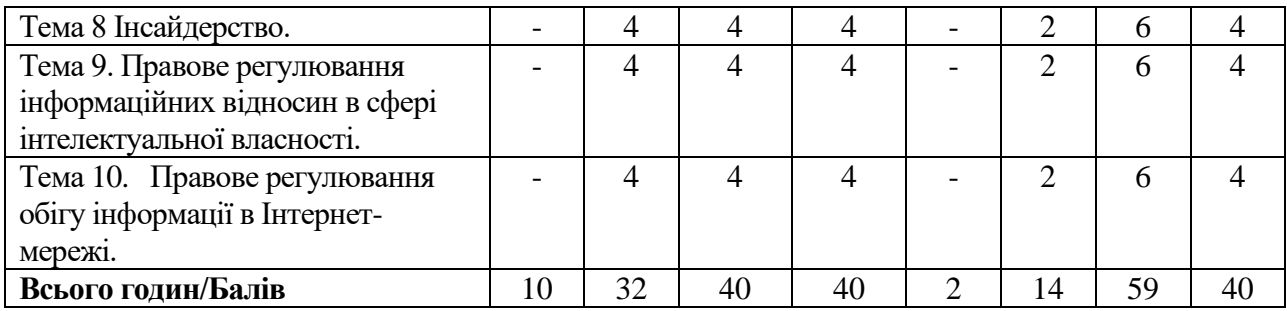

## VІІІ семестр денна та заочна форми навчання

Інформаційні технології в освіті

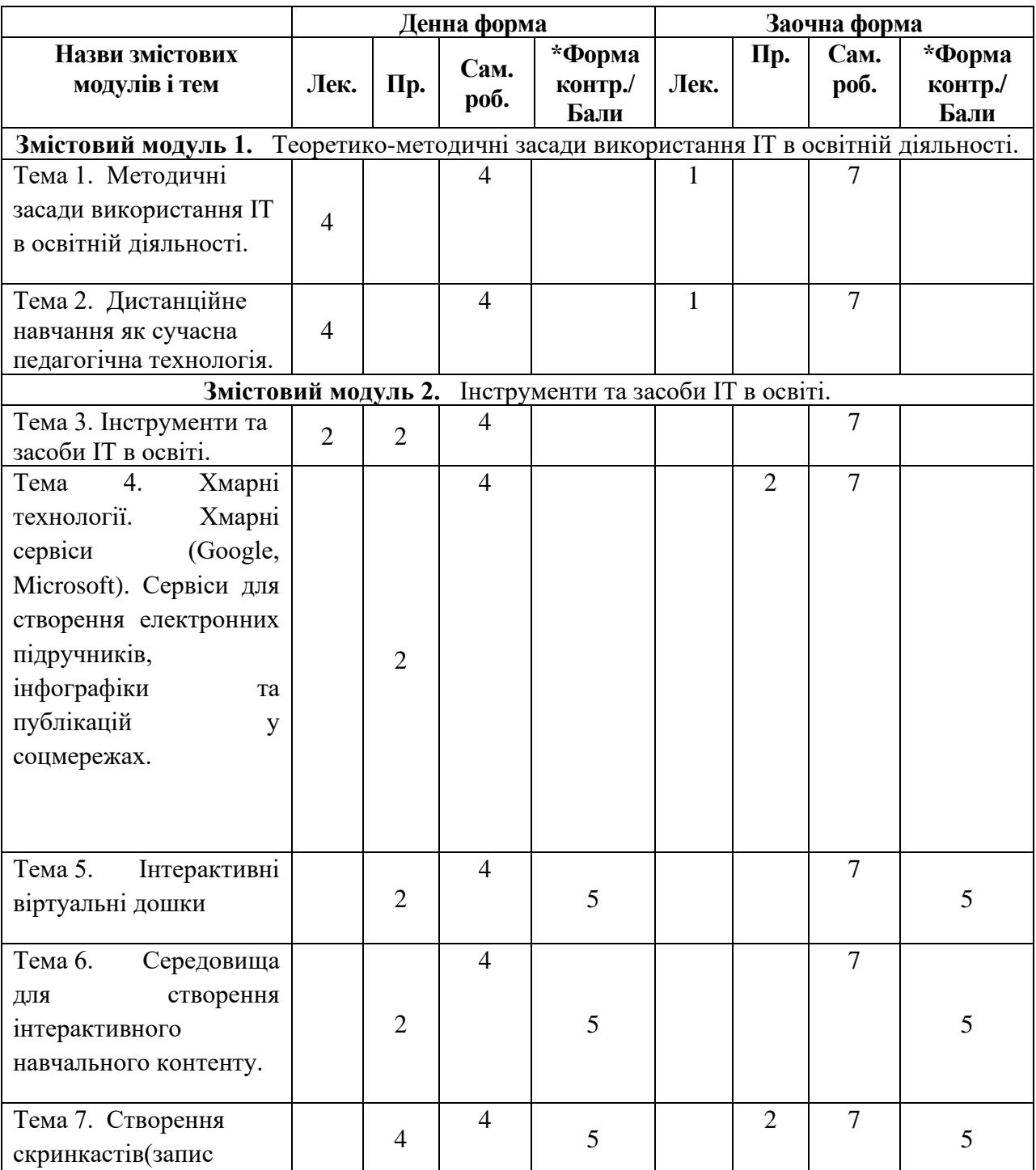

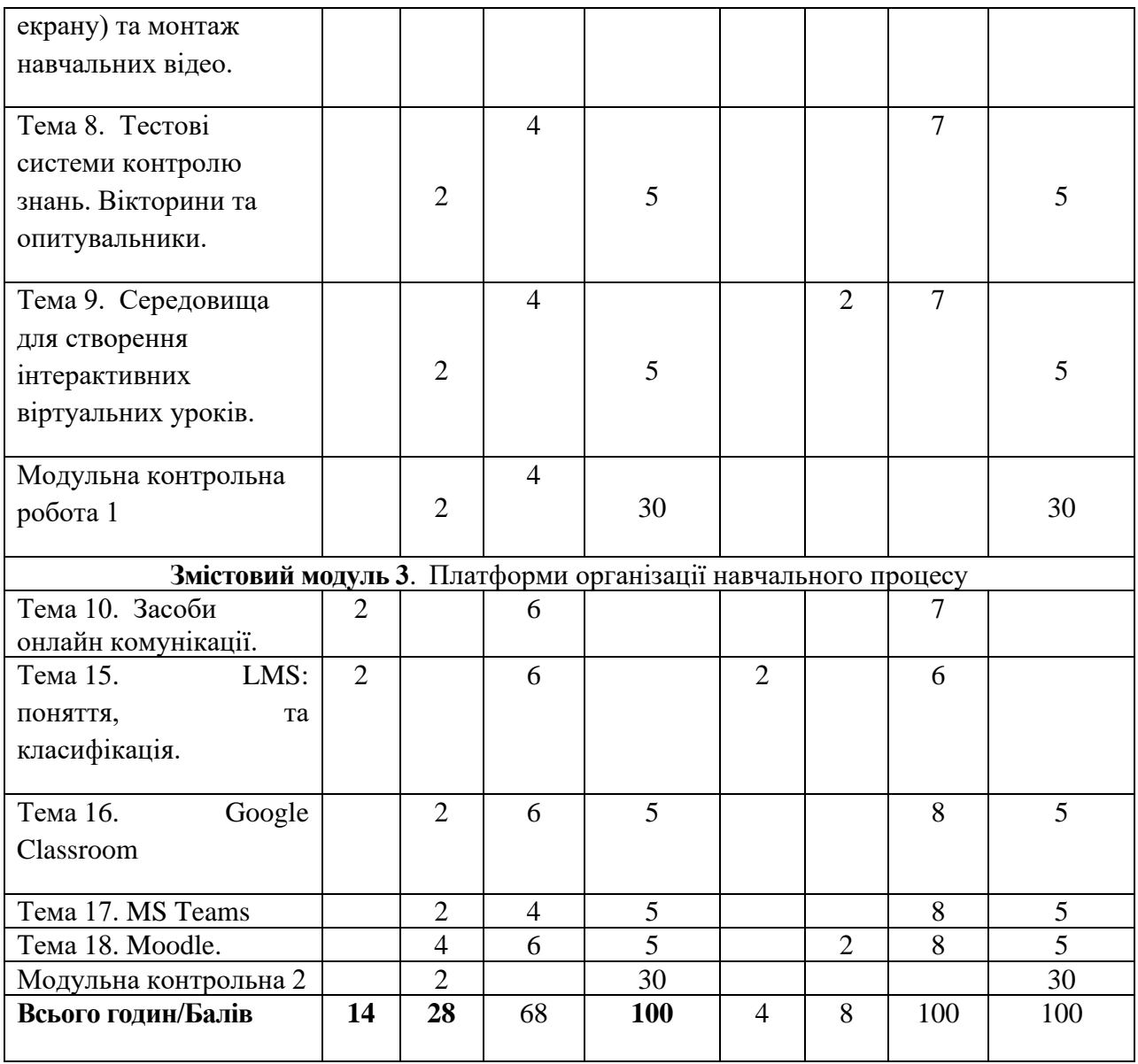

\*Форма контролю: ДС – дискусія, ДБ – дебати, Т – тести, ТР – тренінг, РЗ/К – розв'язування задач / кейсів, ІНДЗ / ІРС – індивідуальне завдання / індивідуальна робота студента, РМГ – робота в малих групах, МКР / КР – модульна контрольна робота/ контрольна робота, Р – реферат, а також аналітична записка, аналітичне есе, аналіз твору тощо.

## **ІV. ПОЛІТИКА ОЦІНЮВАННЯ**

Оцінювання знань студентів регулюється [Положенням про поточне та](https://ed.vnu.edu.ua/wp-content/uploads/2020/11/11_Polozh_pro_otzin_%D0%A0%D0%B5%D0%B4_%D1%80%D0%B5%D0%B4.pdf)  [підсумкове оцінювання знань студентів.](https://ed.vnu.edu.ua/wp-content/uploads/2020/11/11_Polozh_pro_otzin_%D0%A0%D0%B5%D0%B4_%D1%80%D0%B5%D0%B4.pdf)

**Політика викладача щодо студентів.** Відвідування занять є обов'язковим компонентом оцінювання, яке впливає на нарахування балів за поточне оцінювання. За об'єктивних причин (наприклад, хвороба, міжнародне стажування) навчання може відбуватись в онлайн формі за погодженням у деканаті.

**Політика щодо академічної доброчесності** регулюється [Кодексом](https://ra.vnu.edu.ua/wp-content/uploads/2020/11/Kodeks-akademichnoyi-dobrochesnosti.pdf)  [академічної доброчесності ВНУ імені Лесі Українкиі](https://ra.vnu.edu.ua/wp-content/uploads/2020/11/Kodeks-akademichnoyi-dobrochesnosti.pdf) передбачає:

- самостійне виконання навчальних завдань, завдань поточного та підсумкового контролю результатів навчання (для осіб з особливими освітніми потребами ця вимога застосовується з урахуванням їхніх індивідуальних потреб і можливостей);

- посилання на джерела інформації у разі використання ідей, розробок, тверджень, відомостей;

- дотримання норм законодавства про авторське право і суміжні права;

- надання достовірної інформації про результати власної навчальної діяльності, використані методики досліджень і джерела інформації.

Будь-які форми недоброчесності не толеруються.

**Політика щодо дедлайнів та перескладання**. За практичні заняття студент може отримати максимальний бал 100. Роботи, які здаються із порушенням термінів без поважних причин, оцінюються у 50% від їх ваги. Перескладання модулів відбувається із дозволу деканату за наявності поважних причин (наприклад, лікарняний чи закордонне стажування).

**Процедура оскарження результатів контрольних заходів.** Студенти мають можливість порушити будь-яке питання, яке стосується процедури проведення чи оцінювання контрольних заходів та очікувати, що воно буде розглянуто згідно із наперед визначеними процедурами у ЗВО (див. [Положення про порядок і процедури вирішення конфліктних ситуацій у ВНУ](https://vnu.edu.ua/sites/default/files/2021-02/Polozhennia_poriadok_vyrishennia_konfliktnykh_sytuatsii.pdf)  [імені Лесі Українки,](https://vnu.edu.ua/sites/default/files/2021-02/Polozhennia_poriadok_vyrishennia_konfliktnykh_sytuatsii.pdf) пункт 5 «ВРЕГУЛЮВАННЯ КОНФЛІКТІВ У НАВЧАЛЬНОМУ ПРОЦЕСІ»).

**Дуальна освіта.** За умови участі студентів у навчанні із елементами дуальної освіти, передбачено можливість самостійного опрацювання студентами матеріалів навчальних занять упродовж одного дня на тиждень та зарахування їх результатів до загальної кількості балів поточного контролю (див. Положення [про підготовку студентів у ВНУ імені Лесі Українки з](https://ed.vnu.edu.ua/wp-content/uploads/2020/11/12_%D0%9F%D0%BE%D0%BB%D0%BE%D0%B6%D0%B5%D0%BD%D0%BD%D1%8F_%D0%BF%D1%80%D0%BE_%D0%B4%D1%83%D0%B0%D0%BB_%D0%BD%D1%83_%D0%BE%D1%81%D0%B2i%D1%82%D1%83_%D1%80%D0%B5%D0%B4.pdf)  [використанням елементів дуальної форми здобуття освіти\)](https://ed.vnu.edu.ua/wp-content/uploads/2020/11/12_%D0%9F%D0%BE%D0%BB%D0%BE%D0%B6%D0%B5%D0%BD%D0%BD%D1%8F_%D0%BF%D1%80%D0%BE_%D0%B4%D1%83%D0%B0%D0%BB_%D0%BD%D1%83_%D0%BE%D1%81%D0%B2i%D1%82%D1%83_%D1%80%D0%B5%D0%B4.pdf).

Студентам можуть бути зараховані результати навчання, отримані у формальній, неформальній та/або інформальній освіті (професійні курси/тренінги, громадянська освіта, онлайн-освіта, стажування). Процес зарахування врегульований [Положенням про визнання результатів навчання,](https://vnu.edu.ua/sites/default/files/2021-02/Polozhennia_%20vyznannia_rezultativ_navchannia_formalnii.pdf)  [отриманих у формальній, неформальній та/або інформальній освіті ВНУ](https://vnu.edu.ua/sites/default/files/2021-02/Polozhennia_%20vyznannia_rezultativ_navchannia_formalnii.pdf)  [імені Лесі Українки.](https://vnu.edu.ua/sites/default/files/2021-02/Polozhennia_%20vyznannia_rezultativ_navchannia_formalnii.pdf) Згідно встановленого порядку можуть бути визнаними результати навчання, які за тематикою, обсягом вивчення та змістом відповідають одному заліковому модулю в цілому (але не більше 6 кредитів за навчальний рік), так і його окремому змістовому модулю, темі (темам), які передбачені цим силабусом.

### **V. Підсумковий контроль**

При вивченні курсу "Практикум з інформаційних технологій" передбачаються такі види контролю: поточний, модульний та підсумковий.

Поточний контроль здійснюється у вигляді усної відповіді на контрольні запитання під час захисту виконаних практичних робіт. Також

поточний контроль застосовується стосовно виконання самостійної роботи у вигляді усної або письмової відповіді на контрольні запитання з теми даної на самостійне опрацювання. За поточну роботу протягом семестру студент може набрати максимум 40 балів.

Модульний контроль здійснюється стосовно теоретичного (лекційного) курсу у вигляді модульних контрольних робіт після завершення кожного з 2 х модулів шляхом письмової відповіді на контрольні питання або тестові завдання по модулю. За модульні контрольні роботи протягом семестру студент може набрати максимум 60 балів (по 30 балів у кожному модулі). Оцінка з предмета виставляється як арифметична сума балів набраних за поточну роботу протягом двох модулів та балів набраних за дві модульні контрольні роботи. Протягом семестру студент може набрати максимум 100 балів. Якщо студента задовольняє отримана сума балів то процедура підсумкового контролю полягає лише у сумуванні цих балів. Якщо студент не згідний зі своєю оцінкою він може здавати підсумковий екзамен. Якщо студент не виконував протягом семестру практичні роботи та не має поточного балу, підсумковий контроль він може скласти лише на 60 балів.

### **Розподіл балів, які отримують студенти**

Графічні редактори, Тестування програмного забезпечення,

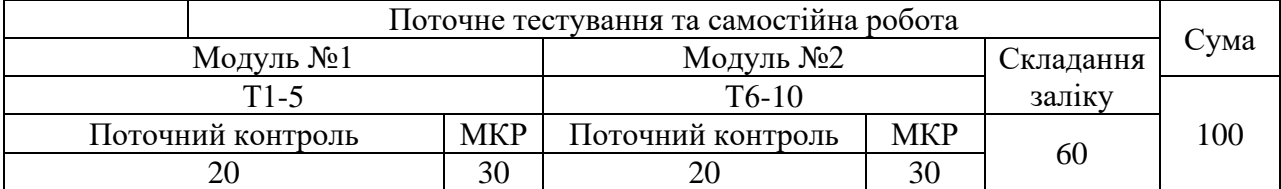

#### Основи ІТ безпеки

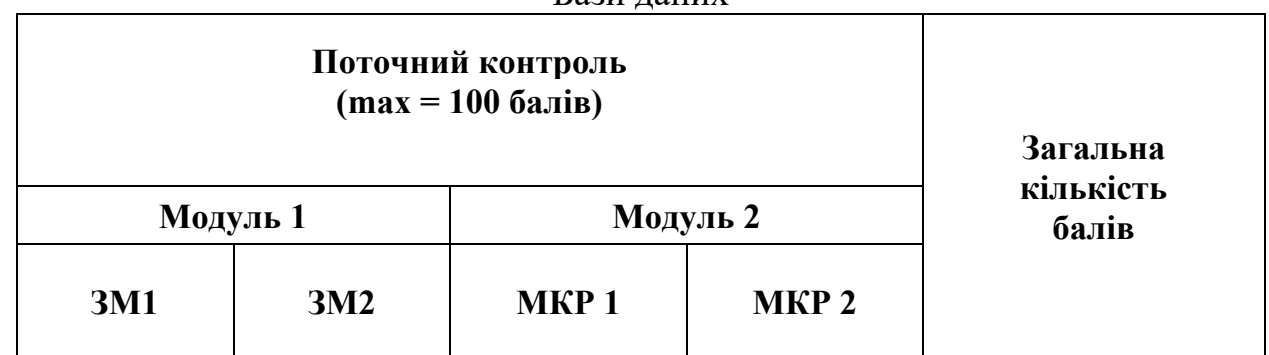

Бази даних

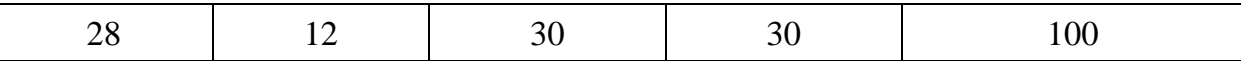

#### Системи управління контентом

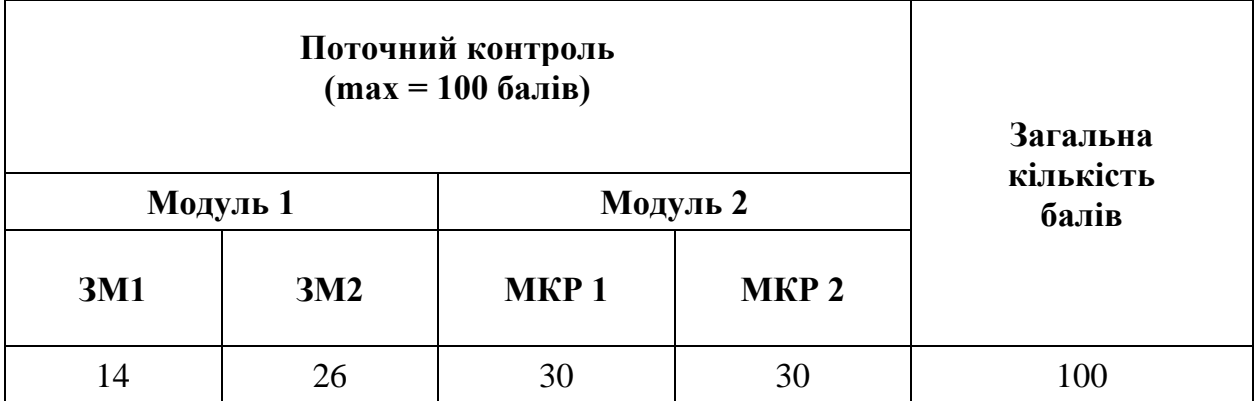

## Інформаційні технології в освіті

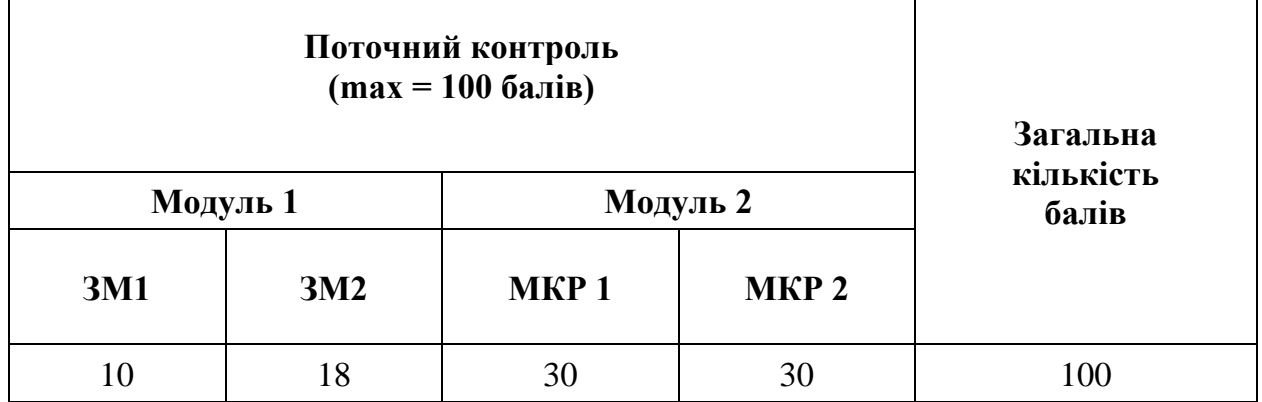

#### **VІ.Шкала оцінювання**

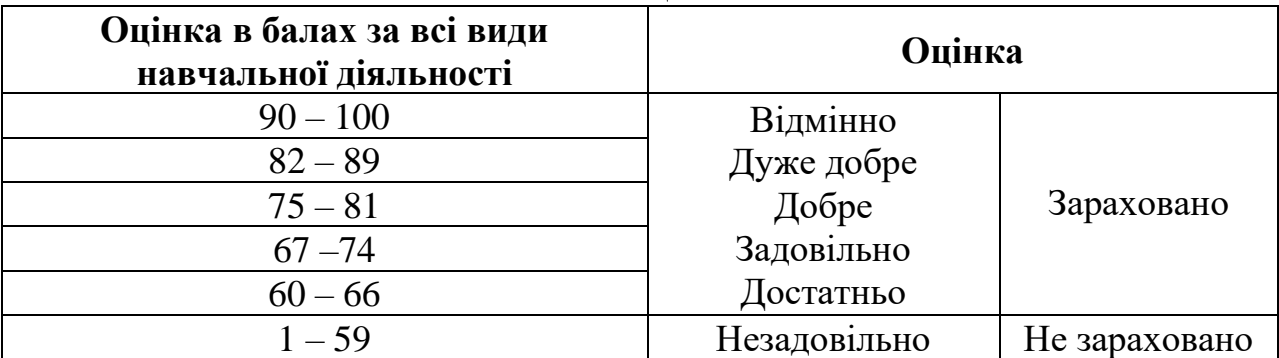

**VII. РЕКОМЕНДОВАНА ЛІТЕРАТУРА ТА ІНТЕРНЕТ-РЕСУРСИ**

### **Графічні редактори**

1. Айсманн К. и др. Маски и композиция в Photoshop / Кэтрин Айсманн, Шон Дугган, Джеймс Порто ; [пер. с англ. и ред. И. В. Берштейна]. - М. ; СПБ. ; К. : Диалектика : Вильямс, 2013. – 600 с..

2. Практические уроки по Photoshop CS4. Издательство: TeachShop, 2010. Обучающий видеокурс.

3. Устинова М.И., Прохоров А.А..Фотошопчик. Создание фотомонтажа и обработка цифровых фотографий- Наука и Техника. 2014.

4. Кевін Л. Мосс. Photoshop та цифровафотографія для «чайників» = Photoshop и цифровая фотография для «чайников». — М. :Діалектика, 2006.

5. Келби.С. Справочник по цифровой фотографии. ISBN 978 – 5 – 8459 – 1821 -5; 464 стр. Издательство: Вильямс, 2013.

6. Келби С. Ретушь портретов с помощью Photoshop для фотографов / Скотт Келби ; [пер. с англ. и ред. В. Иващенко]. - М. ; СПБ. ; К. : Диалектика : Вильямс, 2013. – 368 с.

#### **Інтернет ресурси**

7. [http://artjunkies.net/tutorials/2889-delaem-animaciyu-dvizheniya](http://artjunkies.net/tutorials/2889-delaem-animaciyu-dvizheniya-vody-v-fotoshop.html)[vody-v-fotoshop.html](http://artjunkies.net/tutorials/2889-delaem-animaciyu-dvizheniya-vody-v-fotoshop.html)

8. [http://designarts.ru/dlya\\_photoshopa](http://designarts.ru/dlya_photoshopa)

#### **Бази даних**

#### **Основні джерела:**

1. Веллинг Люк, Томсон Лора. Разработка веб-приложений с помощью РНР и MySQL, 5-е изд.: Пер. с англ. – СпБ. : ООО "Альфа-книга", 2017. 768 с

2. Гайдаржи В., Ізварін І. Бази даних в інформаційних системах: Навчальний посібник. — Тернопіль: Навчальна книга. – 2018. — 418 с.

3. Пасічник В. В. Системи баз даних та знань. Книга 2. Київ : "Патерик", 2017. 584 c.

4. Alan Beaulieu. Learning SQL: Generate, Manipulate, and Retrieve Data 3rd Edition, Kindle Edition. O'Reilly Media, 2020. 532 p.

5. Anthony DeBarros. Practical SQL: A Beginner's Guide to Storytelling with Data. No Starch Press, 281. 381 p.

6. Anthony Molinaro. SQL Cookbook: Query Solutions and Techniques for All SQL Users 2nd Edition. O'Reilly Media, 2020. 814 p.

7. Baron Schwartz , Peter Zaitsev , Vadim Tkachenko. High Performance MySQL: Optimization, Backups, and Replication. O'Reilly, 2018. 864 p.

8. Ben Forta. SQL in 10 Minutes a Day, Sams Teach Yourself: Sams Publishing; 5th edition.  $-18$  Aug. 2020.  $-256p$ .

9. Jamie Chan. SQL: Learn SQL (using MySQL) in One Day and Learn It Well. SQL for Beginners with Hands-on Project. – 2018. – 166p.

10. Joel Murach. Murach's MySQL (3rd Edition). Mike Murach & Associates. 628 p.

#### **Додаткові джерела:**

11. Нікольський, Ю. В., Пасічник В. В. Аналіз даних та знань. Київ : "Патерик", 2017. – 280 c.

12. MySQL Tutorial. *W3School*. URL: https://www.w3schools.com/mysql/default.asp. (Last accessed: 27.09.2021)

13. Robin Nixon. Learning PHP, MySQL & JavaScript: With jQuery, CSS & HTML5 (Learning PHP, MYSQL, Javascript, CSS & HTML5). O'Reilly Media. 832 p.

#### **Тестування програмного забезпечення**

1. Майк Кон. Оцінювання і планування в Agile. Пер. с англ. – видавництво Фабула, 2019. – 336 с.

2. [Testing Computer Software,](https://www.amazon.com/Testing-Computer-Software-2nd-Kaner/dp/0471358460) by CemKaner, Hung Q. Nguyen, Jack Falk.

3. Дідковська М.В., Тимошенко Ю.О. Тестування: основні визначення, аксіоми та принципи. Текст лекцій. Частина 1[.http://mmsa.kpi.ua/sites/default/files/disciplines/Розробка%20і%20тестування](http://mmsa.kpi.ua/sites/default/files/disciplines/Розробка%20і%20тестування%20програм/didkovska_m_v_testing_definition_part1.pdf) [%20програм/didkovska\\_m\\_v\\_testing\\_definition\\_part1.pdf](http://mmsa.kpi.ua/sites/default/files/disciplines/Розробка%20і%20тестування%20програм/didkovska_m_v_testing_definition_part1.pdf)

4. ДСТУ 2844-94 Програмні засоби ЕОМ. Забезпечення якості. Терміни та визначення[Текст]. –К.: Держстандарт України, 1995.-57с.

5. ДСТУ 2850-94 Програмні засоби ЕОМ. Показники і методи оцінювання якості[Текст]. –К.: Держстандарт України, 1994.-20с

6. Крестьянполь О.А., Крестьянполь Л.Ю.Структурный аналіз сайтов и контента для изучения английского язика. «Высокие научные цели 2017» Белоруссия, Минск 28 декабря 2017, . - С.31-35.

7. Крестьянполь Л.Ю. Порівняльний аналіз вебресурсів для дистанційного вивчення іноземної мови /Крестьянполь Л.Ю., Якимович Т.С. // Іншомовна підготовка працівників ОВС та фахівців із права [Текст] : тези доп. Х Міжвузівської наук.-практич. Інтернетконф. Київ, 30 квіт. 2020 р,.- С. 77-80.

8. G. Myers - The Art of Software Testing.

9. W. Lewis - Software Testing and Continuous Quality Improvement.

10. ISTQB CTFL Syllabus 2011 ENG(RUS).

## **Системи управління контентом**

### **Основні джерела:**

1. Безкоштовний конструктор сайтів. *Wix*. URL: <https://uk.wix.com/> (дата звернення 20.10.2021).

2. Вольдемар Воронцовський. Конструктор сайтів Wix.com – функціонально, креативно, але абсолютно безкоштовно. *ІТ блог*, 2019. URL: [https://itstatti.in.ua/stvorennya-sajtiv/10-konstruktor-sajtiv-wix-com-](https://itstatti.in.ua/stvorennya-sajtiv/10-konstruktor-sajtiv-wix-com-funktsionalno-kreativno-ale-absolyutno-bezkoshtovno.html)

[funktsionalno-kreativno-ale-absolyutno-bezkoshtovno.html](https://itstatti.in.ua/stvorennya-sajtiv/10-konstruktor-sajtiv-wix-com-funktsionalno-kreativno-ale-absolyutno-bezkoshtovno.html) (дата звернення 20.10.2021).

3. Getting Started. *Wix Help Center.* URL: <https://support.wix.com/en/getting-started/how-to-begin-9406187> (Last accessed: 27.09.2021).

4. Створити веб-сайт безкоштовно. Представляємо конструктор сайтів Tilda Publishing. *Tilda Publishing.* URL: <https://tilda.cc/ua/> (дата звернення 20.10.2021).

5. Создать сайт самостоятельно – Tilda Publishing. *Tilda Publishing.* URL: <https://tilda.cc/ru/lp/sozdat-sait-samostoyatelno/> (дата обращения 20.10.2021).

6. Бесплатный курс по созданию Landing Page. *Tilda Publishing.* URL: <https://tilda.education/landing-page-course> (дата обращения 20.10.2021).

7. Як створити сайт на WordPress. *Відеоуроки зі створення сайтів на WordPress – HOSTiQ.* URL: <https://hostiq.ua/ukr/video-lessons/wordpress/> (дата звернення 20.10.2021).

8. Blog Tool, Publishing Platform, and CMS. *WordPress.org* URL: <https://wordpress.org/> (Last accessed: 27.09.2021).

9. Premium WordPress Themes and Templates. *ThemeGrill* URL: <https://themegrill.com/> (Last accessed: 27.09.2021).

10. What is XAMPP? *XAMPP Installers and Downloads for Apache Friends.* URL: <https://www.apachefriends.org/index.html> (Last accessed: 27.09.2021).

### **Основи Інформаційної безпеки**

1. Арістова І.В., Баранов О.А., Дзьобань О.В. Юридична відповідальність за правопорушення в інформаційній сфері та основи інформаційної деліктології. Київ: КВІЦ, 2019. 344 с.

2. Куліш А.М., Кобзєва Т.А., Шапіро В.С. Інформаційне право України : навч.посіб. Суми:Сумський державний університет, 2016. 108 с.

3. Сорока Н. Є. Авторське право і суміжні права в інформаційному суспільстві: європейський досвід : монографія. Харків : Право, 2019. 334с.

4. Marett, P. (2017). Information Law in Practice. London: Routledge, [https://doi.org/10.4324/9781315185187.](https://doi.org/10.4324/9781315185187)

5. James Boyle, Jennifer Jenkins (2016). Intellectual Property: Law & the Information S  $\circ$  c i e t y – C a s e s a n d M a t e r i a l s . D u k e L a w S c h  $\circ$ o l. [https://web.law.duke.edu/cspd/pdf/IPCasebook2016.pdf.](https://web.law.duke.edu/cspd/pdf/IPCasebook2016.pdf)

6. Інформаційні технології в проектуванні системи захисту пакованої продукції : монографія / Б.О. Пальчевський, О.А. Крестьянполь, Л.Ю. Крестьянполь; за ред. проф. Б.О. Пальчевського. – Луцьк : Вежа – Друк,  $2015. - 160$  c.

7. Крестьянполь Л.Ю. Аналіз способів захисту інформації при несанкціонованому доступі з інтернету в локальну мережу/ Л.Ю. Крестьянполь // Матеріали доповідей міжнародної науково-практичної конференції «Матеріали і покриття в екстремальних умовах: теоретичні і експериментальні основи технологій виготовлення» Луцьк-Світязь 2017, .- С.102-104.

8. [ISO/IEC 27001](https://uk.wikipedia.org/wiki/ISO/IEC_27001) — «Інформаційні технології — Методи забезпечення безпеки — Системи управління інформаційної безпеки — Вимоги». Міжнародний стандарт, базувався на BS 7799-2: 2005.

9. [ISO/IEC 27002](https://uk.wikipedia.org/wiki/ISO/IEC_27002) — Зараз: [ISO/IEC 17799:](https://uk.wikipedia.org/wiki/ISO/IEC_17799) 2005. «Інформаційні технології — Технології безпеки — Практичні правила управління інформаційної безпеки». Дата виходу — 2007 рік.

## **Інформаційні технології в освіті Основні джерела:**

1. Войтович Н.В., Найдьонова А.В. Використання хмарних технологій Google та сервісів web 2.0 в освітньому процесі. Методичні рекомендації. Дніпро: ДПТНЗ «Дніпровський центр ПТОТС». 2017, 113 с.

2. Тесля О. М. Як користування сервісом LearningApps.org: методична розробка. URL : [https://naurok.com.ua/metodichna-rozrobka-yak](https://naurok.com.ua/metodichna-rozrobka-yak-koristuvatisya-servisom-learningapps-org-88709.html)[koristuvatisya-servisom-learningapps-org-88709.html](https://naurok.com.ua/metodichna-rozrobka-yak-koristuvatisya-servisom-learningapps-org-88709.html) (дата звернення 20.10.2021).

3. Школа для всіх: онлайн-курс про організацію інклюзивного освітнього середовища. *EdEra – студія онлайн освіти*. URL : [https://study.ed](https://study.ed-era.com/uk/courses/course/409)[era.com/uk/courses/course/409](https://study.ed-era.com/uk/courses/course/409) (дата звернення 20.10.2021).

4. #blend it: опануємо змішане навчання: онлайн-курс для викладачів та працівників адміністрації закладів вищої освіти. *EdEra – студія онлайн освіти*. URL : [https://courses.ed-era.com/courses/course](https://courses.ed-era.com/courses/course-v1:DECIDE+3+2020/about)[v1:DECIDE+3+2020/about](https://courses.ed-era.com/courses/course-v1:DECIDE+3+2020/about) (дата звернення 20.10.2021).

5. Про дистанційний та змішаний формати навчання: онлайн-курс для педагогів та керівників закладів професійно-технічної освіти (ПТО). *EdEra – студія онлайн освіти*. URL : [https://courses.ed-era.com/courses/course](https://courses.ed-era.com/courses/course-v1:MON-DECIDE+2+2020/about)[v1:MON-DECIDE+2+2020/about](https://courses.ed-era.com/courses/course-v1:MON-DECIDE+2+2020/about) (дата звернення 20.10.2021).

6. Найдьонова А. В. Інтелект-карти як ефективний інструмент роботи з інформацією: онлайн-посібник для педагогів та учнів. URL : <https://ru.calameo.com/read/004373434dec4e2bf2b83> (дата звернення 20.10.2021).

7. Цифрові комунікації в глобальному просторі. *Онлайн курс на платформі Prometheus.* URL : [https://courses.prometheus.org.ua/courses/course](https://courses.prometheus.org.ua/courses/course-v1:Prometheus+ITArts101+2017_T1/about)[v1:Prometheus+ITArts101+2017\\_T1/about](https://courses.prometheus.org.ua/courses/course-v1:Prometheus+ITArts101+2017_T1/about) (дата звернення 20.10.2021).

8. Звиняцьківська Зоя. Навчання вдома: практичні поради для вчителів від психологині Світлани Ройз*. НУШ: Нова українська школа,* 2020. URL : [https://nus.org.ua/articles/navchannya-vdoma-praktychni-porady-dlya](https://nus.org.ua/articles/navchannya-vdoma-praktychni-porady-dlya-vchyteliv-vid-psyhologyni-svitlany-rojz/)[vchyteliv-vid-psyhologyni-svitlany-rojz/](https://nus.org.ua/articles/navchannya-vdoma-praktychni-porady-dlya-vchyteliv-vid-psyhologyni-svitlany-rojz/) (дата звернення: 20.10.2021).

9. Красильнікова О. І. Що таке месенджери, які у них можливості – топ популярних месенджерів. *Всеосвіта – Національна освітня платформа,*  2020. URL : [https://vseosvita.ua/library/so-take-mesendzeri-aki-u-nih-mozlivosti](https://vseosvita.ua/library/so-take-mesendzeri-aki-u-nih-mozlivosti-top-popularnih-mesendzeriv-281047.html)[top-popularnih-mesendzeriv-281047.html](https://vseosvita.ua/library/so-take-mesendzeri-aki-u-nih-mozlivosti-top-popularnih-mesendzeriv-281047.html) (дата звернення: 20.10.2021).

10. Литвиненко Леся. «Конструктор тестів» від «Всеосвіти» як ефективний інструмент для реалізації змішаного навчання. *Всеосвіта – Національна освітня платформа,* 2020. URL : [https://vseosvita.ua/news/konstruktor-testiv-vid-vseosvity-iak-efektyvnyi](https://vseosvita.ua/news/konstruktor-testiv-vid-vseosvity-iak-efektyvnyi-instrument-dlia-realizatsii-zmishanoho-navchannia-29085.html)[instrument-dlia-realizatsii-zmishanoho-navchannia-29085.html](https://vseosvita.ua/news/konstruktor-testiv-vid-vseosvity-iak-efektyvnyi-instrument-dlia-realizatsii-zmishanoho-navchannia-29085.html) (дата звернення: 20.10.2021).

11. Лотоцька А., Пасічник О. Організація дистанційного навчання в школіммметодичні рекомендації. *ГО «Смарт освіта»,* 2020. URL : [https://nus.org.ua/wp-](https://nus.org.ua/wp-content/uploads/2020/06/GRYF_Metodychni_rekomendatsii-_dystantsiy-na_osvita_razvoroty.pdf)

[content/uploads/2020/06/GRYF\\_Metodychni\\_rekomendatsii-\\_dystantsiy](https://nus.org.ua/wp-content/uploads/2020/06/GRYF_Metodychni_rekomendatsii-_dystantsiy-na_osvita_razvoroty.pdf)[na\\_osvita\\_razvoroty.pdf](https://nus.org.ua/wp-content/uploads/2020/06/GRYF_Metodychni_rekomendatsii-_dystantsiy-na_osvita_razvoroty.pdf) (дата звернення: 20.10.2021).

12. Наказ про затвердження Положення "Про дистанційне навчання" : офіційний текст прийнятий МОН України 25.04.2013 : поточна редакція від 16.10.2020, підстава - z0941-20 [Електронний ресурс] // веб-сайт : Електрон. дані. К. : Верховна Рада України. Офіційний веб-портал, 2013. – Режим доступу : <http://zakon1.rada.gov.ua/laws/show/z0703-13/paran18#n18/> (дата звернення: 20.10.2021).

13. Тетяна Павліченко. Чотири сервіси, які допоможуть організувати дистанційне навчання. *Нова українська школа,* 2020. URL : [https://nus.org.ua/articles/chotyry-servisy-yaki-dopomozhut-organizuvaty](https://nus.org.ua/articles/chotyry-servisy-yaki-dopomozhut-organizuvaty-dystantsijne-navchannya/)[dystantsijne-navchannya/](https://nus.org.ua/articles/chotyry-servisy-yaki-dopomozhut-organizuvaty-dystantsijne-navchannya/) (дата звернення: 20.10.2021).

14. Хміль Н. А., Морквян І. В. Віртуальні інтерактивні дошки та їх основні характеристики. *Інформаційні технології в школі. Інтернет-додаток до журналів видавничої групи «Основа».* URL : [http://osnova.com.ua/items/item-october-2016/index\\_2.html](http://osnova.com.ua/items/item-october-2016/index_2.html) (дата звернення: 20.10.2021).

15. Чому Google Meet кращий за Zoom та як ним користуватися? *CyberCalm – кібер захист та кібер безпека простою мовою*. URL : [https://cybercalm.org/novyny/chomu-google-meet-krashhyj-za-zoom-ta-yak-nym](https://cybercalm.org/novyny/chomu-google-meet-krashhyj-za-zoom-ta-yak-nym-korystuvatysya)[korystuvatysya](https://cybercalm.org/novyny/chomu-google-meet-krashhyj-za-zoom-ta-yak-nym-korystuvatysya) (дата звернення: 20.10.2021)

### **Додаткові джерела:**

16. Аман І. С. Інтернет-сервіс мультимедійних дидактичних вправ LearningApps. *Інтернет-сервіси в освітньому просторі,* 2019*.* URL : <https://internet-servisi.blogspot.com/p/learning-apps.html> (дата звернення: 20.10.2021).

17. Тетяна Терлецька. Використання Powtoon для створення анімаційного відео. Підвищення цифрової компетентності: інструменти для онлайн навчання, 2020. URL : [http://cikt.kubg.edu.ua](http://cikt.kubg.edu.ua/) /використання-powtoonдля-створення-анімаці/ (дата звернення: 15.10.2020).

18. Христенко О.О., Щербина О.А. H5P – новий засіб створення інтерактивного навчального контенту. Київський національний університет будівництва і архітектури. URL : <http://2016.moodlemoot.in.ua/course/view.php?id=104&lang=ru> (дата звернення: 20.10.2021).

19. Шандра Роман Організація дистанційного навчання в Moodle. Освіта в Україні та за кордоном – Освіта.UA, 2020. URL : [https://osvita.ua/vnz/high\\_school/72285/](https://osvita.ua/vnz/high_school/72285/) (дата звернення: 20.10.2021).

20. Як технічно організувати дистанційне навчання – покрокова інструкція. НУШ: Нова українська школа, 2020. URL : https://nus.org.ua/articles/yak-tehnichno-organizuvaty-dystantsijne-navchannyapokrokova-instruktsiya/ (дата звернення: 20.10.2021).